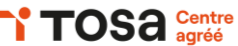

# **Excel intermédiaire**

### **APPROFONDIR LES FONCTIONNALITÉS DE BASE**

Utilisation avancée des styles, thèmes et formats de cellules

• Application de styles prédéfinis, création de styles personnalisés, utilisation de thèmes Gestion des feuilles de calcul

• Groupement, liaison entre les feuilles, organisation des feuilles

### **MANIPULATION AVANCÉE DES DONNÉES**

Techniques de tri et de filtrage

• Tri alphabétique, numérique, par couleur, utilisation de filtres personnalisés

Utilisation des tableaux et des listes déroulantes

• Création de tableaux, ajout de listes déroulantes, utilisation de la validation des données Validation des données

• Création de règles de validation, gestion des erreurs de validation

### **FORMULES ET FONCTIONS**

Utilisation des fonctions de texte, de date et d'heure

- Fonctions CONCATENER, GAUCHE, DROITE, JOUR, MOIS, ANNEE
- Utilisation des fonctions de recherche et de référence
- Fonctions RECHERCHEV, RECHERCHEH, INDEX, EQUIV

Utilisation des fonctions logiques

• Fonctions SI, ET, OU, NON

### **ANALYSER DES DONNÉES**

Création de tableaux croisés dynamiques

• Organisation des données, utilisation des champs de valeur, de ligne et de colonne Utilisation des segments et des chronologies dans les tableaux croisés dynamiques

• Création de segments, utilisation des chronologies pour filtrer les données par date Création de graphiques croisés dynamiques

• Création de graphiques à partir de tableaux croisés dynamiques, personnalisation des graphiques croisés dynamiques

### **CRÉER DES GRAPHIQUES COMPLEXES**

Création de graphiques combinés et de graphiques à deux axes

• Utilisation de plusieurs types de graphiques dans un même graphique, ajout d'un deuxième axe vertical

Ajout d'éléments graphiques supplémentaires

- Ajout de lignes de tendance, de courbes de moyenne, personnalisation avancée des graphiques Pratique individuelle
- Résolution de problèmes, exploration des fonctionnalités avancées

### **GERER DES DONNÉES AVEC LES OUTILS DE DONNÉES**

Utilisation de l'outil de validation des données

- Contrôler la saisie dans certaines cellules
- Utilisation de l'outil de consolidation
- Regrouper des données de plusieurs feuilles ou classeurs
- Utilisation de l'outil de suppression des doublons
- Nettoyer un tableau

### **PRATIQUE INDIVIDUELLE**

Résolution de problèmes Exploration des fonctionnalités avancées

## **RÉFÉRENTS PÉDAGOGIQUES**

Nos intervenants sont des spécialistes du logiciel proposé et sont sélectionnés selon un processus de qualification très rigoureux permettant d'évaluer notamment leur connaissance de l'outil, leurs compétences pédagogiques et leur capacité à faire travailler les apprenants en format « atelier ».

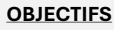

Approfondir les fonctionnalités de base Maîtriser les techniques de manipulation des données

Comprendre et utiliser efficacement les formules et les fonctions d'Excel Créer et personnaliser des graphiques

#### **PRÉ-REQUIS**

Connaissance de base d'Excel Expérience avec les fonctionnalités de base

**PUBLIC**

Utilisateur régulier d'Excel

#### **MÉTHODES PÉDAGOGIQUES**

**AVANT LA FORMATION : IMPLIQUER** Test de positionnement Recueil des besoins pour préciser les attentes individuelles

#### **PENDANT LA FORMATION : APPLIQUER**

Méthodes actives et participatives Apports théoriques (10%) , mises en pratique (70%) et échanges (20%)

### **APRES LA FORMATION : ACCOMPAGNER**

Possibilité de contacter le formateur pendant 2 mois [formateur@naxis.fr](mailto:formateur@naxis.fr)

#### **RESSOURCES PÉDAGOGIQUES**

1 ordinateur par participant Support de cours, cas pratiques

### **ÉVALUATION**

**Évaluation des compétences** Cas pratiques **Évaluation de la formation** Questionnaire de satisfaction Bilan du formateur Evaluation TOSA

### **VALIDATION**

Attestation de fin de formation Attestation de présence Validation des compétences

#### **MODALITÉS DE SUIVI D'EXÉCUTION DE LA FORMATION**

Le contrôle de l'exécution de la formation est assuré par le formateur

**DATES**  Voir planning

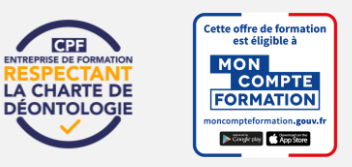

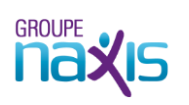